Clase No. 2:

#### Errores por la representación de punto flotante y propagación de errores

#### **MAT–251** Dr. Alonso Ramírez Manzanares CIMAT, A.C. **e-mail:** alram@ cimat.mx web: http://www.cimat.mx/~alram/met\_num/

<span id="page-0-0"></span>Dr. Joaquín Peña Acevedo CIMAT A.C. **e-mail:** joaquin@ cimat.mx

# Errores al realizar operaciones aritméticas (I)

*•* Hay que especificar el tipo de redondeo que se afectúa.

Al calcular 525000 × 0.0365 usando tres dígitos de precisión, tenemos que

 $a = 525000 = 0.525 \times 10^6$ ,  $b = 0.365 \times 10^{-1}$  $f$ l $f$ (*ab*) =  $f$ l $f$ (0.191625 × 10<sup>5</sup>) =  $\begin{cases} 0.192 \times 10^5 & \text{Redondeo hacia arriba} \\ 0.191 \times 10^5 & \text{Redondeo hacia abajo} \end{cases}$ <sup>0</sup>*.*<sup>191</sup> **⇥** <sup>10</sup><sup>5</sup> Redondeo hacia abajo cular 525000 × 0.0365 usando tres dígitos de precisión, tenemos que $a = 525000 = 0.525 \times 10^6$ ,  $b = 0.365 \times 10^{-1}$ <br>  $f(a b) = f(0.191625 \times 10^5) = \begin{cases} 0.192 \times 10^5 & \text{Redondeo hacia arriba} \ 0.191 \times 10^5 & \text{Redondeo hacia abajo} \end{cases}$ <br>
Redondeo hacia abajo

# Errores al realizar operaciones aritméticas (I)

*•* Hay que especificar el tipo de redondeo que se afectúa.

Al calcular 525000 × 0.0365 usando tres dígitos de precisión, tenemos que

 $a = 525000 = 0.525 \times 10^6$ ,  $b = 0.365 \times 10^{-1}$  $f$ l $f$ (*ab*) =  $f$ l $f$ (0.191625 × 10<sup>5</sup>) =  $\begin{cases} 0.192 \times 10^5 & \text{Redondeo hacia arriba} \\ 0.191 \times 10^5 & \text{Redondeo hacia abajo} \end{cases}$ <sup>0</sup>*.*<sup>191</sup> **⇥** <sup>10</sup><sup>5</sup> Redondeo hacia abajo cular **525000** × 0.0365 usando tres dígitos de precisión, tenemos que<br>  $a = 525000 = 0.525 \times 10^6$ ,  $b = 0.365 \times 10^{-1}$ <br>  $f(a b) = f1(0.191625 \times 10^5) = \begin{cases} 0.192 \times 10^5 & \text{Redondeo hacia ariba} \\ 0.191 \times 10^5 & \text{Redondeo hacia abajo} \end{cases}$ <br>
a asociatividad

*•* La asociatividad en la suma puede no ser válida.

Ejemplo en base 10 con tres dígitos de precisión y redondeo hacia el más cercano:

 $a = 0.100 \times 10$ ,  $b = 0.480 \times 10^{-2}$ ,  $c = 0.450 \times 10^{-2}$ 

# Errores al realizar operaciones aritméticas (I)

*•* Hay que especificar el tipo de redondeo que se afectúa.

Al calcular 525000 × 0.0365 usando tres dígitos de precisión, tenemos que

 $a = 525000 = 0.525 \times 10^6$ ,  $b = 0.365 \times 10^{-1}$  $f$ l $f$ (*ab*) =  $f$ l $f$ (0.191625 × 10<sup>5</sup>) =  $\begin{cases} 0.192 \times 10^5 & \text{Redondeo hacia arriba} \\ 0.191 \times 10^5 & \text{Redondeo hacia abajo} \end{cases}$ <sup>0</sup>*.*<sup>191</sup> **⇥** <sup>10</sup><sup>5</sup> Redondeo hacia abajo cular **525000** × 0.0365 usando tres dígitos de precisión, tenemos que<br>  $a = 525000 = 0.525 \times 10^6$ ,  $b = 0.365 \times 10^{-1}$ <br>  $f1(ab) = f1(0.191625 \times 10^5) = \begin{cases} 0.192 \times 10^5 & \text{Redondeo hacia ariba} \\ 0.191 \times 10^5 & \text{Redondeo hacia abajo} \end{cases}$ <br>
a asociatividad

*•* La asociatividad en la suma puede no ser válida.

Ejemplo en base 10 con tres dígitos de precisión y redondeo hacia el más cercano:

 $a = 0.100 \times 10$ ,  $b = 0.480 \times 10^{-2}$ ,  $c = 0.450 \times 10^{-2}$ 

 $f_l(f_l(a+b)+c) = f_l(0.100 \times 10 + 0.450 \times 10^{-2}) = 0.100 \times 10 = a$  $f/(a + f/(b + c)) = f/(0.100 \times 10 + 0.930 \times 10^{-2}) = 0.101 \times 10^{-2}$ 

# Errores al realizar operaciones aritméticas (II)

*•* Errores por sustracción o error por cancelación.

**Ejemplo 1**. Sea  $f(x) = (1 - \cos x)/x^2$ . Para  $x = 1.2 \times 10^{-5}$  y una precisión a 10 decimales, se tiene que

$$
\cos x = 0.9999999999 \implies 1 - \cos x = 0.0000000001
$$

$$
\implies \frac{1 - \cos x}{x^2} = \frac{10^{-10}}{1.44 \times 10^{-10}} \approx 0.6944...
$$

# Errores al realizar operaciones aritméticas (II)

*•* Errores por sustracción o error por cancelación.

**Ejemplo 1**. Sea  $f(x) = (1 - \cos x)/x^2$ . Para  $x = 1.2 \times 10^{-5}$  y una precisión a 10 decimales, se tiene que

$$
\cos x = 0.9999999999 \implies 1 - \cos x = 0.0000000001
$$

$$
\implies \frac{1 - \cos x}{x^2} = \frac{10^{-10}}{1.44 \times 10^{-10}} \approx 0.6944...
$$

El resultado es incorrecto. Resulta que  $0 \le f(x) < 0.5$  para todo  $x \ne 0$ .

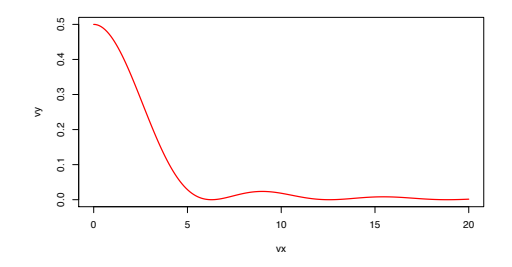

## Errores al realizar operaciones aritméticas (III)

Para evitarlo, podemos usar  $\cos x = 1 - 2 \sin^2(x/2)$ .

$$
f(x) = \frac{1}{2} \left( \frac{\sin(x/2)}{x/2} \right)^2.
$$
  

$$
x = 1.2 \times 10^{-5} \implies f(x) = \frac{1}{2} \left( \frac{0.0000060000}{0.0000060000} \right)^2 = 0.5
$$

**Ejemplo 2**. Consideremos la función

$$
f(x) = x\left(\sqrt{x+1} - \sqrt{x}\right)
$$

Se puede ver que la función es creciente para  $x \geq 0$ . Si queremos evaluarla en la computadora cuando *x* va aumentado de valor, ¿qué resultados obtendremos?

# Errores al realizar operaciones aritméticas (IV)

En lugar de evaluar *f*(*x*) podemos utilizar

$$
g(x) = \frac{x}{\sqrt{x+1} + \sqrt{x}}.
$$

y comparar los resultados con  $h(x) = \sqrt{x/2}$  usando variables tipo double:

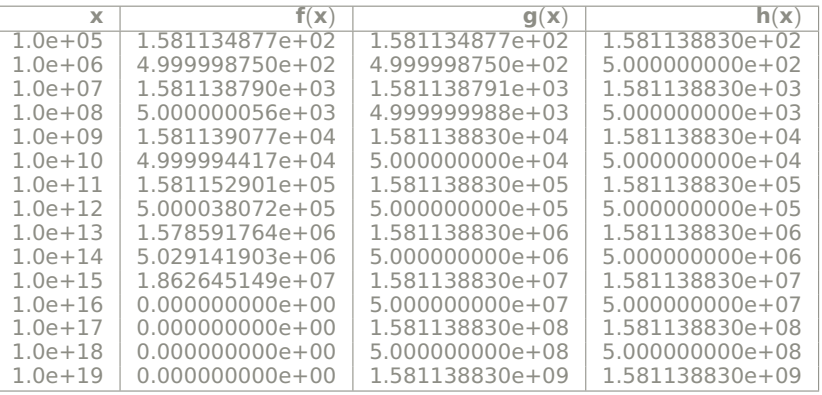

# Errores al realizar operaciones aritméticas (V)

Y si en vez de double usamos variables tipo float se obtiene:

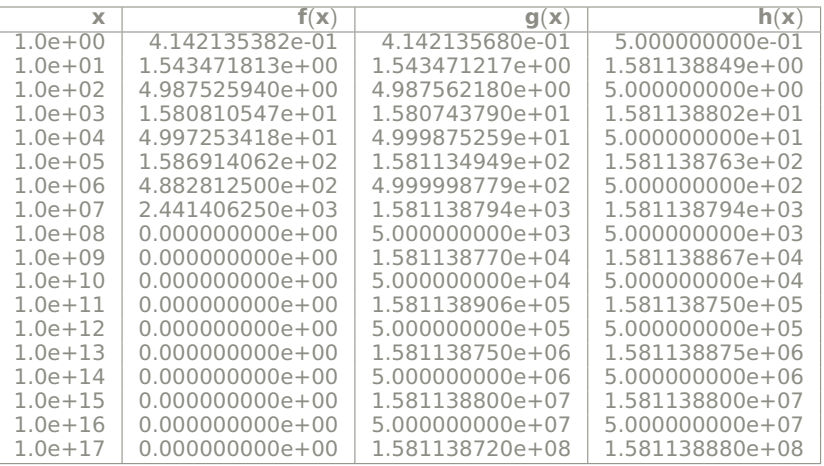

**Ejemplo 3**. Considere las siguientes expresiones:

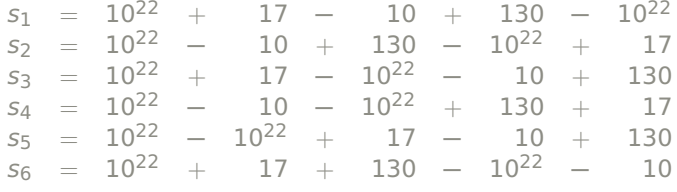

En teoría deberían dar el mismo resultado.

¿Cuales son los valores que se obtienen en la computadora?

# Propagación del error en la suma

Supongamos que tenemos dos números reales *x, y* con el mismo signo, y que

$$
f(x) = x(1 + \delta_X), \qquad f(y) = y(1 + \delta_y)
$$

El error relativo de la suma  $x + y$  es

# Propagación del error en la suma

Supongamos que tenemos dos números reales *x, y* con el mismo signo, y que

$$
f(x) = x(1 + \delta_X), \qquad f(y) = y(1 + \delta_y)
$$

El error relativo de la suma  $x + y$  es

$$
\delta_{X+Y} = \frac{[\frac{f(1)}{Y} + \frac{f(1)}{Y} - (X+Y)]}{X+Y} = \frac{f(1)}{X+Y} + \frac{f(1)}{Y+Y} = \delta_X \frac{X}{X+Y} + \delta_Y \frac{Y}{X+Y}
$$

$$
|\delta_{X+Y}| \le u \frac{|X| + |Y|}{|X+Y|} = u
$$

## Propagación del error en la suma

Supongamos que tenemos dos números reales *x, y* con el mismo signo, y que

$$
f(x) = x(1 + \delta_X), \qquad f(y) = y(1 + \delta_y)
$$

El error relativo de la suma  $x + y$  es

$$
\delta_{X+Y} = \frac{[\frac{f(1)}{Y} + \frac{f(1)}{Y} - (X+Y)]}{X+Y} = \frac{f(1)}{X+Y} + \frac{f(1)}{Y+Y} = \delta_X \frac{X}{X+Y} + \delta_Y \frac{Y}{X+Y}
$$

$$
|\delta_{X+Y}| \le u \frac{|X| + |Y|}{|X+Y|} = u
$$

Para la resta se tiene algo similar:

$$
\delta_{x-y} = \delta_x \frac{x}{x-y} - \delta_y \frac{y}{x-y}
$$

# Ejemplo

El polinomio de Rump se define como

$$
R(x,y) = \frac{33375}{100}y^6 + x^2(11x^2y^2 - y^6 - 121y^4 - 2) + \frac{55}{10}y^8 + \frac{x}{2y}
$$

Si evaluamos este polinomio usando 'double' y 'long double' se tiene que

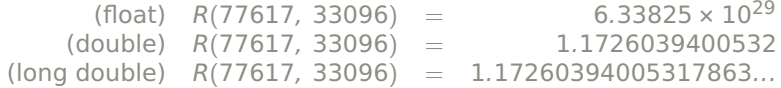

# Ejemplo

El polinomio de Rump se define como

$$
R(x,y) = \frac{33375}{100}y^6 + x^2(11x^2y^2 - y^6 - 121y^4 - 2) + \frac{55}{10}y^8 + \frac{x}{2y}
$$

Si evaluamos este polinomio usando 'double' y 'long double' se tiene que

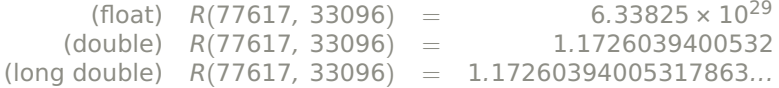

Realizando las operaciones con fracciones, obtenemos

$$
R(77617, 33096) = -\frac{54767}{66192} \approx -0.8273960599
$$

# Ejemplo (I)

Si

$$
R_1(x, y) = \frac{33375}{100}y^6 + x^2(11x^2y^2 - y^6 - 121y^4 - 2)
$$
  
\n
$$
R_2(x, y) = \frac{55}{10}y^8
$$
  
\n
$$
R_3(x, y) = \frac{x}{2y}
$$

Entonces

*R*1(77617*,* 33096) = 7917111340668961361101134701524942850*, R*2(77617*,* 33096) = 7917111340668961361101134701524942848*,*  $R_3(77617, 33096) =$ 77617 66192

Repetimos los cálculos usando 16 dígitos de precisión

 $R_1(77617, 33096) = -7.917111340668963 \times 10^{36}$  $R_2(77617, 33096) = 7.917111340668962 \times 10^{36}$ *R*3(77617*,* 33096) = 1*.*172603940053179

 $R(77617, 33096) = -1 \times 10^{21} + 1.172603940053179 = -1 \times 10^{21}$ 

## Propagación del error en el producto

$$
\text{Si } f\{X\} = X(1 + \delta_X), \qquad f\{Y\} = Y(1 + \delta_Y), \text{ entonces}
$$
\n
$$
\delta_{XY} = \frac{f\{X\}f\{Y\} - XY}{XY} = \frac{XY(1 + \delta_X)(1 + \delta_Y) - XY}{XY} = \delta_X + \delta_Y + \delta_X \delta_Y
$$
\n
$$
|\delta_{XY}| \le 2u + u^2
$$

Para el caso de la división se tiene que:

$$
\delta_{\frac{x}{y}} = \frac{\delta_x - \delta_y}{1 + \delta_y}
$$

### Error combinando sumas y productos

Consideremos tres números reales *x*, *y*, *z*, *y* queremos calcular  $x(y + z)$ . Entonces, en lugar de operar *x*, *y*, *z* operamos con  $x(1 + \delta_x) = x + \epsilon_x$ ,  $y(1 + \delta_y) = y + \epsilon_y$  y  $z(1 + \delta_z) = z + \epsilon_z$ 

$$
(x+\epsilon_x)(y+\epsilon_y+z+\epsilon_z)=x(y+z)+x(\epsilon_y+\epsilon_z)+(y+z)\epsilon_x+\epsilon_x(\epsilon_y+\epsilon_z)
$$

Entonces el error es

$$
E = x(\epsilon_y + \epsilon_z) + (y + z)\epsilon_x + \epsilon_x(\epsilon_y + \epsilon_z)
$$

### Error combinando sumas y productos

Consideremos tres números reales *x*, *y*, *z*, *y* queremos calcular  $x(y + z)$ . Entonces, en lugar de operar *x*, *y*, *z* operamos con  $x(1 + \delta_x) = x + \epsilon_x$ ,  $y(1 + \delta_y) = y + \epsilon_y$  y  $z(1 + \delta_z) = z + \epsilon_z$ 

$$
(x+\epsilon_x)(y+\epsilon_y+z+\epsilon_z)=x(y+z)+x(\epsilon_y+\epsilon_z)+(y+z)\epsilon_x+\epsilon_x(\epsilon_y+\epsilon_z)
$$

Entonces el error es

$$
E = x(\epsilon_y + \epsilon_z) + (y + z)\epsilon_x + \epsilon_x(\epsilon_y + \epsilon_z)
$$

Si suponemos que  $|\epsilon_i| < \epsilon$ , entonces

$$
|E| \le 2\epsilon |x| + |y + z|\epsilon + 2\epsilon^2
$$

# Evaluación de polinomios (I)

Evaluamos el polinomio cúbico

$$
p(x) = ax^3 + bx^2 + cx + d
$$

donde

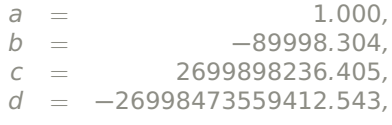

(1)

# Evaluación de polinomios (I)

Evaluamos el polinomio cúbico

$$
p(x) = ax^3 + bx^2 + cx + d
$$

donde

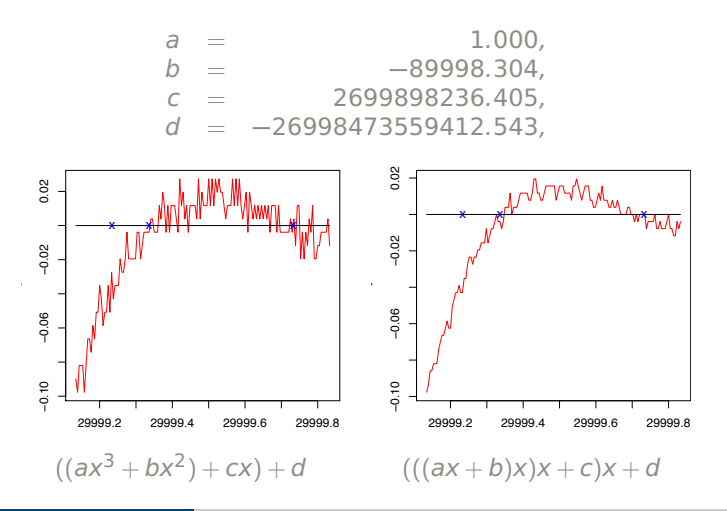

(1)

# Evaluación de polinomios (II)

Usando algunas estrategias, como las que se describen en

*S. Graillat, P. Langlois and N. Louvet. Algorithms for accurate, validated and fast polynomial evaluation. Japan J. Indust. Appl. Math., vol. 26, pp. 191–214, 2009*

se obtiene lo siguiente:

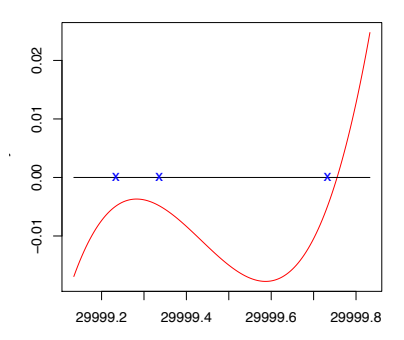

# Evaluación de polinomios (III)

El polinomio *p*(*x*) se obtuvo al desarrollar la expresión

$$
p(x) = (x - s_1)(x - s_2)(x - s_3)
$$

donde

*s*1 = 29999*.*234288122*, s*2 = 29999*.*336581462*, s*3 = 29999*.*733055670*,* de modo que

$$
a = 1
$$
  
\n
$$
b = -s_1 - s_2 - s_3
$$
  
\n
$$
c = s_2 s_3 + s_1 s_3 + s_1 s_2
$$
  
\n
$$
d = -s_1 s_2 s_3
$$

Los puntos indicados con 'x' en la gráfica anterior indican la posición de las raíces.

Es posible estimar los valores *yi* que corrigen el cálculo de los coeficientes del polinomio

a = 
$$
f1(a) + y_1
$$
 b =  $f1(b) + y_2$   
c =  $f1(c) + y_3$  d =  $f1(d) + y_4$ 

# Evaluación de polinomios (IV)

Entonces  $p(x) = Horner(p, x) + y(x)$  y al evaluarlo se obtiene

<span id="page-24-0"></span>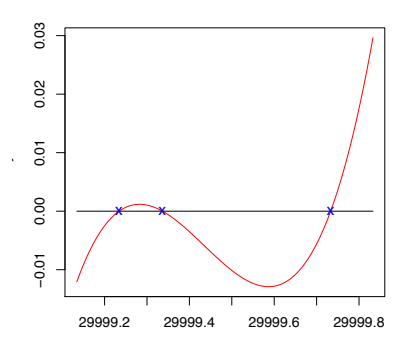

En general, se puedan estrategias para calcular los coeficientes de un polinomio dadas sus raíces:

*Calvetti, D. and Reichel, Lothar. On the evaluation of polynomial coefficients. Numerical Algorithms 33, pp. 153-161, 2003.*